Кафедра «Техническая эксплуатация автомобилей»

Ю. В. Климов

# ИНФОРМАЦИОННОЕ ОБЕСПЕЧЕНИЕ АВТОМОБИЛЬНОГО ТРАНСПОРТА

Учебно-методическое пособие для студентов специальности 1-37 01 07 «Автосервис»

*Рекомендовано научно-методическим объединением по образованию в области транспорта и транспортной деятельности*

> Минск БНТУ 2023

# УДК 656.13:004(075.8) ББК 39.3я7 К49

Р е ц е н з е н т ы:

кафедра «Технология и организация технического сервиса» УО БГАТУ (зав. каф., канд. техн. наук, доцент *В. Е. Тарасенко*); первый зам. ген. дир. БелНИИТ «Транстехника» *Д. Н. Коваль*

#### **Климов, Ю. В.**

Информационное обеспечение автомобильного транспорта : учебно-методическое пособие для студентов специальности 1-37 01 07 «Автосервис» / Ю. В. Климов. – Минск : БНТУ, 2024. – 48 с. ISBN 978-985-583-938-6. К49

В учебно-методическом пособии приведены содержание, теоретические сведения, порядок выполнения лабораторных работ и перечень контрольных вопросов по учебной дисциплине «Информационное обеспечение автосервиса».

> **УДК 656.13:004(075.8) ББК 39.3я7**

© Белорусский национальный технический университет, 2024

**ISBN 978-985-583-938-6** © Климов Ю. В., 2024

# **СОДЕРЖАНИЕ**

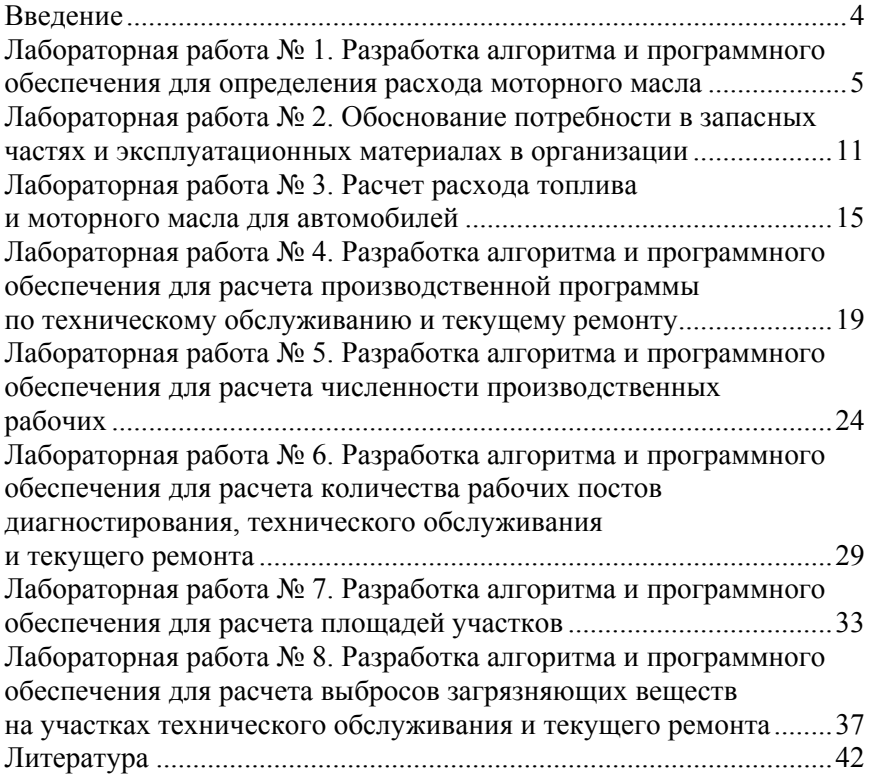

#### **ВВЕЛЕНИЕ**

Поддержание современных автомобилей в технически исправном состоянии в организациях автомобильного транспорта и автосервиса требует значительных материальных и трудовых затрат. Поэтому их сокращение является одной из важнейших проблем в зависимости от видов выполняемых работ и услуг, производственной мощности, надежности автомобилей в реальных условиях эксплуатации. Постоянный рост автомобильного парка обусловил увеличение производственных мощностей организаций, т. е. увеличение их числа, повышение уровня технической оснащенности и профессионализма работников.

В такой ситуации преимущество получают те организации, которые не просто предлагают услуги, но и способны обеспечить их высокое качество, соответствующее мировым стандартам. Современная рыночная экономика предъявляет принципиально иные требования к качеству продукции, работ и услуг. От этого зависит выживание любой организации, ее устойчивое положение на рынке товаров и услуг, то есть уровень конкурентоспособности.

Переход на новый уровень конкурентоспособности и повышение эффективности бизнеса возможен за счет использования новых информационных технологий и технических средств в практической деятельности, экономико-математических методов обработки используемой информации, передовых информационных технологий для управления производством и принятия обоснованных инженерных решений на основе формализованной информации.

Изучение учебной дисциплины «Информационное обеспечение автосервиса» необходимо для обеспечения данными структурных подразделений организаций и управленческих структур, использования данных автоматизированными системами управления, информации для обеспечения деятельности различных потребителей (организаций, ученых и т. д.). Решение перечисленных задач позволит существенно улучшить стабильность работы оборудования, условия работы персонала и повысить эффективность работы автомобильного бизнеса

### **Лабораторная работа № 1**

# **РАЗРАБОТКА АЛГОРИТМА И ПРОГРАММНОГО ОБЕСПЕЧЕНИЯ ДЛЯ ОПРЕДЕЛЕНИЯ РАСХОДА МОТОРНОГО МАСЛА**

**Цель работы**: изучить методику для определения расхода моторного масла, разработать алгоритм и программное обеспечение.

# **Теоретические сведения**

В процессе эксплуатации автомобиля неизбежно происходит уменьшение объема моторного масла в системе смазки двигателя. При этом замечено, что в машинах нового поколения расход выше, чем в старых автомобилях. Это связано с ростом нагрузки на детали, которая не всегда пропорциональна запасу их прочности. Масло вместе с выхлопными газами попадает в область картера, а затем в камеру сгорания под действием постоянно возрастающего давления в цилиндрах. Если автомобиль оснащен турбонаддувом, то расход смазочного материала возрастает еще больше. Уплотнения турбокомпрессора негерметичны, и определенное количество масла обязательно проникает в компрессорную часть и далее в цилиндры. Помимо обычного угара, причиной перерасхода смазочного материала часто становится износ деталей двигателя, утечки, испарение.

Около 80 % масла, расходуемого в процессе эксплуатации автомобилей, приходится «на угар». Даже в новом и исправном двигателе некоторая часть смазочного материала остается на стенках цилиндров после прохождения маслосъемных колец и попадает в камеру сгорания. Самый высокий угар происходит у автомобилей при обкатке и с чрезмерно изношенным силовым агрегатом. Помимо этого моторное масло имеет свойство испаряться. Чем выше температура жидкости, тем интенсивнее происходит этот процесс. Самая распространенная причина перерасхода масла – утечки через сальники коленчатого и распределительного валов, прокладки головки блока цилиндров, клапанные крышки, уплотнения масляных фильтров и т. д. Также пробой прокладки головки блока цилиндров может стать причиной попадания смазочного материала в систему охлаждения.

Общий фактический расход моторного масла «на угар» в литрах за цикл работы между ТО рассчитывается по формуле:

$$
Q_{y} = \sum_{i=1}^{n} Y + (Q_{3} - Q_{c}), \qquad (1.1)
$$

где  $\sum_{i=1}^{n} Y$  – количество доливаемого моторного масла в течение цикла работы, л;

*Q*<sup>з</sup> – количество залитого моторного масла при заправке, л;

*Q*<sup>с</sup> – количество слитого моторного масла при его замене, л.

Исходные данные для автомобиля Volkswagen Golf:

Расход топлива в городском цикле – 7 л на 100 км;

Периодичность замены моторного масла – 1 раз в 15 000 км (1 раз в год) для бензиновых и дизельных ДВС;

Емкость системы смазки – 6 л;

Расход масла «на угар» – 1,5 л.

Тогда фактический расход моторного масла «на угар» за цикл работы между ТО:

$$
Q_{y} = 1, 5 + (6 - 5) = 2, 5 \text{ J}.
$$

В технической литературе часто приводится норма расхода моторного масла «на угар» в процентах (%) на 100 литров топлива.

Для легковых автомобилей нормальным показателем «угара» является расход 0,005–0,025 % на 100 литров топлива, что приблизительно составляет от 5 до 25 граммов масла на 1000 км. В изношенном двигателе расход может достигать до 0,1 % и 100 граммов на 1000 км соответственно. Если бензиновый двигатель работает на пределе своих возможностей, то такая норма будет еще больше. Для дизельного или турбированного двигателя норма также имеет бόльшее значение по сравнению с бензиновым двигателем.

Расход моторного масла «на угар» в процентах на 100 км пробега рассчитывается по формуле:

$$
H_{\text{m}-\text{T}} = \frac{Q_{100 \text{ km}}}{Q_{\text{T}}} \cdot 100 \%, \tag{1.2}
$$

где *Q*<sup>100</sup> км – расход моторного масла «на угар» в литрах на 100 км пробега, л/100 км;

*Q*т – расход топлива автомобилем в городском цикле, л/100 км.

Расход топлива зависит от условий эксплуатации и определяется по данным инструкции завода-изготовителя. Производители транспортных средств предоставляют данные о расходе топлива во время длительной непрерывной поездки (расход «за городом»), в режиме частых ускорений и остановок (расход «в городе») и усредненные данные («смешанный» цикл). Как правило, реальные показатели могут отличаться в сторону увеличения на 10–20 %.

Расход моторного масла «на угар» в литрах на 1 км пробега рассчитывается по формуле:

$$
Q_{1 \text{ KM}} = \frac{\sum_{i=1}^{n} Y}{P_3},\tag{1.3}
$$

где *P*з – периодичность замены моторного масла, км.

$$
Q_{1 \text{ km}} = \frac{1,5}{15000} = 0,0001 \text{ J/KM}.
$$

Расход моторного масла «на угар» в литрах на 100 км пробега рассчитывается по формуле:

$$
Q_{100 \text{ km}} = Q_{1 \text{ km}} \cdot 100;
$$
 (1.4)  

$$
Q_{100 \text{ km}} = 0,0001 \cdot 100 = 0,01 \text{ m}/100 \text{ km}.
$$

Для перевода литров в миллилитры следует полученный результат умножить на 1000. Объем *V* в миллилитрах (мл) равен объему *V* в литрах (л), умноженному на 1000, т. к. 1 л = 1000 мл.

Таким образом, расход моторного масла в мл/1000 км пробега составит:

$$
Q_{\text{mi}/1000 \text{ km}} = 0,0001 \cdot 1000 \cdot 1000 = 100 \text{ mi}/1000 \text{ km}.
$$

Для перевода литров в килограммы следует полученный результат умножить на плотность автомобильного масла. Для автомобильного масла плотность составляет в среднем 0,89–0,93 кг на литр (бывают тяжелые масла с плотностью 1,03 кг/л) и зависит от его качества и состава присадок.

$$
Q_{\text{mt}/1000 \text{ km}} = 100 \cdot 0,93 = 93 \text{ m} \cdot 1000 \text{ km}.
$$

Тогда, исходя из вышеприведенных расчетов, расход моторного масла «на угар» в процентах на 100 км пробега составит:

$$
H_{\text{m}-\text{T}} = \frac{0.01}{7} \cdot 100\% = 0.143\% / 100 \text{ km}.
$$

Чтобы выполнить расчет расхода масла на 100 л топлива, необходимо определить полный объем масляной системы двигателя (указывается в технической документации завода-изготовителя данного автомобиля) и разделить на произведение потраченного топлива и коэффициент износа.

Определение расхода моторного масла в литрах на 100 литров топлива, включая замену и доливку, производится по формуле:

$$
M = \frac{V}{P \cdot k},\tag{1.5}
$$

где *V* – емкость системы смазки двигателя, л;

 *P* – израсходованное топливо, л;

 *k* – коэффициент, учитывающий износ цилиндро-поршневой группы (k для дизельного автомобиля составляет 1,25, бензинового – 1,15, турбированного – 1,3).

Израсходованное топливо в литрах за пробег 15 000 км до замены моторного масла определяется по формуле:

$$
P = \frac{P_3}{100} \cdot Q_{\rm T};\tag{1.6}
$$

$$
P = \frac{15\,000}{100} \cdot 7 = 1050 \text{ J.}
$$

8

Получаем расход моторного масла на 100 литров топлива с учетом израсходованного топлива за пробег до ТО:

$$
M = \frac{6}{1050 \cdot 1,25} \cdot 100 = 0,457
$$
 m/100 m.

# **Порядок выполнения работы**

1. На основании методического указания изучить расчетные формулы для расчета фактического расхода моторного масла «на угар», используемые нормативно-технические данные и цель работы.

2. Запустить среду разработки Code::Blocks.

3. Создать проектную папку (например, MYFOLDER).

4. Создать новый проект (например, lab01).

5. Определить идентификаторы переменных, учитывая тип данных и расчетные формулы.

6. Объявить необходимые используемые переменные.

7. Присвоить используемым переменным необходимые значения, учитывая тип их данных.

8. Использовать для заданного расчета необходимую расчетную формулу.

9. Для вывода результатов расчета по формуле следует использовать библиотечную функцию printf() c подключением библиотеки stdio.h.

10. По заданному варианту определить марку и модель автомобиля.

11. По технической характеристике автомобиля определить расход топлива в городском цикле, периодичность замены моторного масла двигателя, емкость системы смазки.

12. Рассчитать фактический расход моторного масла «на угар» за цикл работы между ТО.

13. Рассчитать расхода моторного масла «на угар» в процентах на 100 литров топлива.

14. Проверить правильность полученных выходных результатов для расчета расхода моторного масла, учитывая порядок данных после запятой.

15. Проверить правильность своих выходных результатов в консоли среды программирования, используя стандартный калькулятор Windows.

16. Сделать выводы о результатах расхода моторного масла с приведением количественных значений, произвести сравнение полученных значений с предельными величинами.

17. Результаты расчета расхода моторного масла сопоставить с изменением расхода топлива в городском цикле для различных марок и моделей автомобилей, периодичностью замены моторного масла двигателя, емкостью системы смазки.

Код – Программа для определения расхода моторного масла

```
\#include \leqstdio.h>int main() 
{ 
   // Исходные данные
  float SY = 1.5;
  int Pz = 15000;
  float Qt = 7.0:
  float Oz = 6.0;
  float Qsl = 5.0;
  float Qy = SY + (Qz - Qsl);printf("Qy = \frac{9}{6}f\n", Qy);
  float O1km = SY / Pz:
  printf("Q1km = %f\n\cdot N", Q1km);
  float O100km = O1km * 100;
  printf("Q100km = %f\n", Q100km);
  float Oml 1000km = O1km * 1000 * 1000;
  printf("Qml_1000km = %f\n", Qml_1000km);
  float Hm t = Q100km / Qt * 100;printf("Hm_t = %f\n", Hm_t);
   return 0; 
}
```
10

| Management                    | $\times$<br>main.c $\times$                              |
|-------------------------------|----------------------------------------------------------|
| 4 Projects Symbols<br>Files > | #include <stdio.h><br/><math>\mathbf{1}</math></stdio.h> |
| <b>O</b> Workspace            | $\sqrt{2}$                                               |
| $\frac{1}{2}$ lab06           | 3<br>$int \, \text{main}()$                              |
| <b>B</b> Sources              | $\overline{4}$<br>$\boxminus$ {                          |
| $-$ main.c                    | $\overline{5}$                                           |
|                               | $6\overline{6}$<br>// Исходные данные                    |
|                               | $\overline{7}$<br>float $SY = 1.5$ ;                     |
|                               | $\,$ 8<br>int $Pz = 15000;$                              |
|                               | $\overline{9}$<br>float $0t = 7.0$                       |
|                               | 10<br>float $Qz = 6.0$ ;                                 |
|                               | 11<br>float $0s1 = 5.0$ ;                                |
|                               | 12                                                       |
|                               | 13<br>float $0y = SY + (0z - 0s1)$ ;                     |
|                               | 14<br>printf("Qy = $f(n", Qy)$ ;                         |
|                               | 15                                                       |
|                               | 16<br>float $Q1km = SY / Pz$ ;                           |
|                               | 17<br>printf ("Q1km = $f(n", Q1km)$ ;                    |
|                               | 18                                                       |
|                               | 19<br>float $0100km = 01km * 100$ ;                      |
|                               | 20<br>$printf('0100km = tf\n', 0100km);$                 |
|                               | 21                                                       |
|                               | 22<br>float Qml 1000km = $Q1km * 1000 * 1000$ ;          |
|                               | 23<br>printf ("Qml 1000km = $f\$ r", Qml 1000km);        |
|                               | 24                                                       |
|                               | 25<br>float Hm t = $Q100km / Qt * 100;$<br>26            |
|                               | printf ("Hm t = $f(n", \text{Hm t})$ ;<br>27             |
|                               | 28                                                       |
|                               | 29<br>return 0;                                          |
|                               | 30                                                       |
|                               | 31                                                       |
|                               |                                                          |
|                               |                                                          |

Рис. 1.1. Исходный код программы

### **Содержание отчета**

- 1. Титульный лист.
- 2. Цель работы.

3. Основные теоретические положения и расчетные формулы, относящиеся к выполняемой работе.

4. Программа для определения расхода моторного масла, краткое описание работы.

5. Выводы по результатам выполнения работы.

### **Контрольные вопросы**

1. Почему происходит уменьшение объема моторного масла в системе смазки двигателя?

- 2. Назовите причины повышенного расхода моторного масла?
- 3. Как определить объем залитого моторного масла при заправке?
- 4. Как определить расход масла «на угар»?
- 5. Как определить необходимость доливки масла?
- 6. Назовите причины, увеличивающие частоту доливки масла?

### **Лабораторная работа № 2**

# **ОБОСНОВАНИЕ ПОТРЕБНОСТИ В ЗАПАСНЫХ ЧАСТЯХ И ЭКСПЛУАТАЦИОННЫХ МАТЕРИАЛАХ В ОРГАНИЗАЦИИ**

**Цель работы**: изучить рекомендуемые значения коэффициента использования и характерные группы запасных частей в организации.

### **Теоретические сведения**

Поддержание современных автомобилей в технически исправном состоянии в организациях автосервиса требует значительных материальных и трудовых затрат. Несмотря на рост выпуска новых моделей и марок автомобилей, потребность в запасных частях полностью не удовлетворяется. Поэтому одной из важнейших проблем является определение потребности в запасных частях в зависимости от видов выполняемых работ и производственной мощности организации, эксплуатационной надежности автомобилей в реальных условиях эксплуатации, обоснованное распределение запасных частей требуемой номенклатуры.

Анализ отечественных и зарубежных методов определения потребности в запасных частях показывает, что их нормативная потребность на ресурсном пробеге рассчитывается исходя из надежности деталей, узлов, агрегатов и условий эксплуатации автомобилей. Расход запасных частей в большинстве случаев отличается от установленных норм, так как на него влияют производственные, технологические, информационные и другие объективные факторы работы организации автосервиса.

Для рационального использования запасных частей и определения действительной потребности необходимо установить границы коэффициента использования запасных частей в зависимости от пропускной способности рабочих постов. Существующий в автосервисе норматив оборотных средств в среднем составляет 25 % годового объема запасных частей. Поэтому значения коэффициента использования запасных частей будут находиться в пределах 0,75–1,25. На практике рассмотренный коэффициент может быть больше 1,25 или меньше 0,75.

Применение в расчетах коэффициента использования запасных частей дает возможность правильно определить их необходимое количество в зависимости от фактически сложившейся обстановки (достаточное количество или дефицит деталей на складе) и управлять расходом запасных частей.

Полученную при расчете потребность в запасных частях не следует уменьшать, чтобы не создать их дефицит. Если же фактический расход превышает плановую потребность, то необходимо рассмотреть соотношение номенклатуры запасных частей одного и того же наименования, устранить причины, вызывающие повышенный расход, а затем после анализа окончательно определить количество<br>запасных частей с учетом пропускной способности рабочего поста.

Количество автомобилей для проведения технических воздействий планируют в соответствии с производственными возможностями автосервиса и пропускной способности рабочих постов. При определении потребности в запасных частях принимают решение обеспечить обслуживание большего количества автомобилей с малой трудоемкостью работ или обслужить меньшее количество автомобилей с выполнением более трудоемких операций. Для выполнения указанных расчетов необходимо проводить моделирование с использованием прикладного программного обеспечения.

Поток требований (заявок) на технические воздействия автомобилей неравномерен и не стационарен во времени, при этом большинство заявок приходится на работы относительно малой стоимости. Это требует проведения количественного анализа расхода запасных частей по стоимости каждой номенклатуры и по количеству замененных деталей. Рекомендуемая номенклатура запасных частей, входящих в характерные группы, может быть установлена на основе анализа видов выполненных работ из учетно-отчетной документации для выпускаемых автомобилей.

В результате обработки статистического материала были выделены три характерные группы запасных частей. В первую группу включены запасные части, которые пользуются наибольшим спросом (около 80 %) при небольшой их стоимости. Во вторую группу включены детали, спрос на которые составляет 15-18 %. В третью группу включены запасные части со спросом 2-5 % с высокой стоимостью. Характерной особенностью метода расчета потребности в запасных частях является то, что он учитывает фактический

расход запасных частей в зависимости от выполненных объемов реализации услуг за прошедший период. В организации при оформлении заявки на запасные части учитываются и другие фактические показатели. Например, остаток запасных частей на складе, реализация и движение номенклатуры по складу, планируемое количество на текущий период и выделенные на них материальные ресурсы.

Таким образом, приведенный расчет позволяет планировать обслуживаемое количество автомобилей в организации и расход запасных частей на текущий период. Окончательно потребность в запасных частях и эксплуатационных материалах уточняют в соответствии с принятой программой увеличения или освоения новых видов услуг на основании фактического расхода запасных частей.

### **Порядок выполнения работы**

1. Определить количество организаций (автотранспортных, автосервиса) в выбранном районе г. Минска. Например, в Советском районе г. Минске расположено 36 организаций автосервиса различной мощности и специализации (по данным 2023 года).

2. Определить мощность (число рабочих постов) выбранной организации (автотранспортной, автосервиса) в заданном районе г. Минска.

3. Рассчитать коэффициент, учитывающий нахождение в регионе других организаций.

4. На основе статистических данных определить распределение по маркам и моделям обслуживаемых автомобилей в выбранной организации.

5. По данным источников в сети Интернет определить рыночную стоимость запасных частей и эксплуатационных материалов.

6. Полученную рыночную стоимость запасных частей и эксплуатационных материалов для трех характерных групп занести в сводную таблицу (табл. 2.1).

7. Исходя из полученных данных, привести в таблице три характерные группы запасных частей с учетом коэффициента использования запасных частей. Пример таблицы (табл. 2.2) с основными группами запасных частей приведен ниже.

# Рыночная стоимость запасных частей (эксплуатационных материалов)

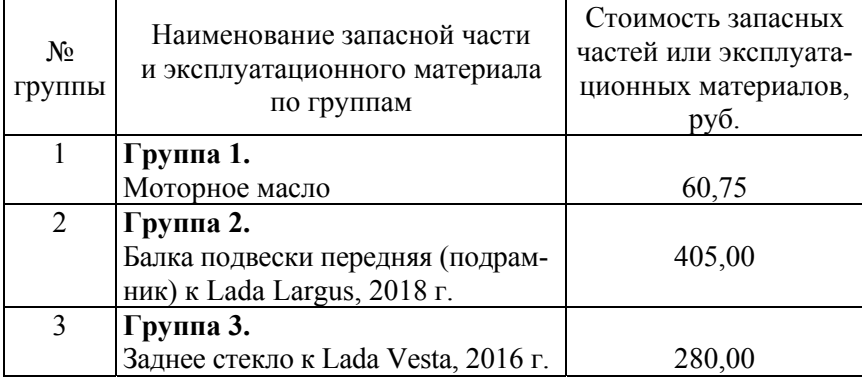

Таблица 2.2

# Таблица с основными группами запасных частей

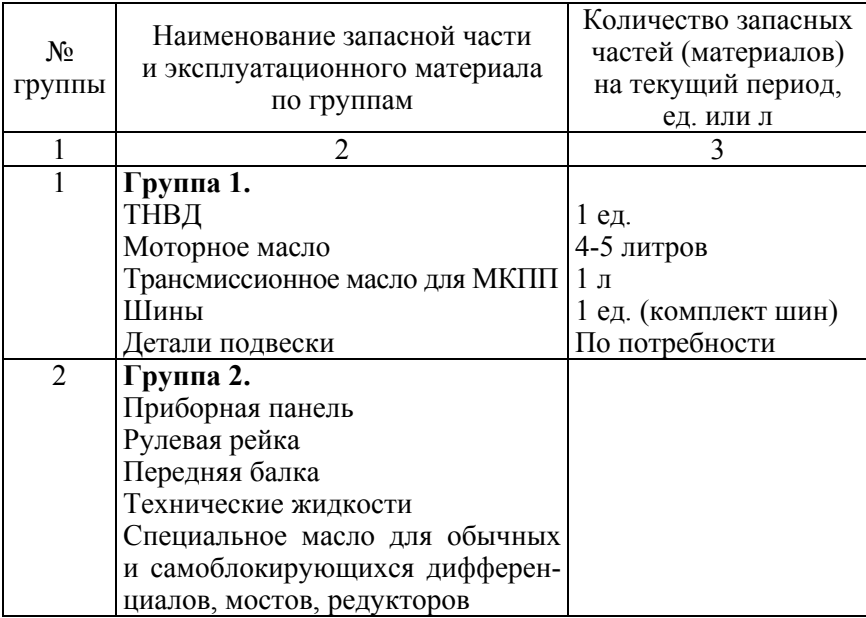

# Окончание табл. 2.2

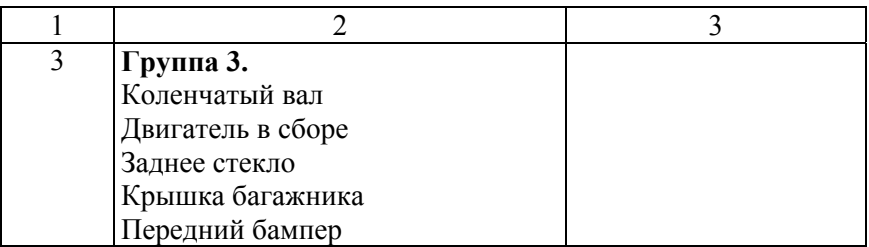

### **Содержание отчета**

1. Титульный лист.

2. Цель работы.

3. Основные теоретические положения, относящиеся к выполняемой работе.

4. Привести таблицу рыночной стоимости запасных частей и эксплуатационных материалов, таблицу с основными группами запасных частей, краткое описание работы.

5. Выводы по результатам выполнения работы.

### **Контрольные вопросы**

1. Как определить расход запасных частей в организации?

2. Что такое коэффициент использования запасных частей?

3. Назовите предельные значения коэффициента использования запасных частей.

4. Назовите три характерные группы запасных частей по их фактическому расходу.

### **Лабораторная работа № 3**

# **РАСЧЕТ РАСХОДА ТОПЛИВА И МОТОРНОГО МАСЛА ДЛЯ АВТОМОБИЛЕЙ**

**Цель работы**: изучить методику расчета расхода топлива и моторного масла для автомобилей в организации.

#### **Теоретические сведения**

Одним из важнейших показателей работы транспортных средств является расход топлива. Эта информация позволяет планировать затраты, грамотно составлять маршрут движения, выявлять неисправности в различных системах, подбирать оптимальный стиль вождения.

На основании постановления Министерства транспорта и коммуникаций Республики Беларусь от 24 апреля 2020 г. № 13 нормы расхода топлива в области транспортной деятельности определяются исходя из линейной нормы  $(\pi/100 \text{ km}, \text{m}^3/100 \text{ km})$  в зависимости от мощности двигателя (kW).

С 2020 года БелНИИТ «Транстехника» (данные сайта организации) не сообщает рекомендуемые нормы расхода топлива, они устанавливаются только по результатам испытаний. Министерство транспорта и коммуникаций Республики Беларусь также их не устанавливает (постановление Совета Министров Республики Беларусь от 10 августа 2020 г. № 470).

На основании заявки на разработку норм расхода топлива и приглашения к участию в процедуре закупки подготавливается коммерческое предложение и направляется заказчику по электронной почте. После проведения заказчиком процедуры закупки и направления уведомления о ее результатах, заключается договор на разработку норм расхода топлива по форме подрядчика.

В случае направления приглашения к участию в процедуре закупки без заявки на разработку норм расхода топлива, приглашение обязательно должно содержать техническое задание с техническими характеристиками по форме заявки на разработку норм расхода топлива, копию свидетельства о регистрации транспортного средства, информацию о дополнительном оборудовании и требуемых режимах работы.

Исходные данные для расчета: Марка, модель автомобиля – Audi A6 2,0TDi (7АКПП S-tronic); Линейная норма расхода дизельного топлива – 7,0 л/100 км; Периодичность замены моторного масла – 15 000 км; Заправочный объем системы смазки двигателя – 3,8 л. Расход топлива автомобилем за определенный пробег составляет:

$$
P_{\rm T} = L_{\rm s} / 100 \cdot \rm{H}_{\rm J},\tag{3.1}
$$

где *L*з – периодичность замены моторного масла, км;

 $H_{\text{n}}$  – линейная норма расхода дизельного топлива, л/100 км.

Таким образом, расход дизельного топлива легковым автомобилем Audi A6 за 15000 км составит:

$$
P_{\rm T} = 15\,000 / 100 \cdot 7{,}0 = 1050 \,\text{m}.
$$

Существует определенный регламент, которому надо следовать независимо от того, в каких условиях эксплуатируется автомобиль. Естественно, его можно скорректировать в меньшую или большую сторону. Это делается только после проверки состояния масла. Под воздействием негативных факторов масло утрачивает свое полезное действие и не оказывает положительного эффекта на работу двигателя. В результате детали и узлы двигателя плохо охлаждаются, сильно перегреваются и выходят из строя раньше времени. Отсюда и преждевременный износ деталей и всего двигателя. Регламент можно еще сократить, если машина часто подвергается повышенным нагрузкам – например, передвигается по пыльным дорогам, в том числе по легкому бездорожью. Езда по бездорожью, на высоких скоростях и резкие маневрирования тоже негативно сказываются на сроке действия полезных свойств масла.

По норме завода-изготовителя расход моторного масла в зависимости от интервала замены масла для легкового автомобиля Audi A6 на 15000 км составляет 3,8 л.

Согласно технической документации (инструкции завода-изготовителя) у каждого автомобиля своя норма заливки масла при замене, которая определяется заправочным объемом системы смазки.

Расход моторного масла на доливку водителем в процессе эксплуатации определяется по результатам ежедневных замеров контрольно-измерительных приборов.

Исходя из вышеизложенного, суммарный расход моторного масла включает в себя замену масла при техническом обслуживании и доливку в процессе эксплуатации.

# **Порядок выполнения работы**

1. На основании варианта, выданного студенту, определить марку и модель автомобиля.

2. На основании приведенных методических указаний определить линейную норму бензинового (дизельного) топлива (л/100 км) в зависимости от мощности двигателя (kW).

3. Согласно технической документации (инструкции заводаизготовителя) для выбранной марки и модели автомобиля определить периодичность замены моторного масла.

4. Определить заправочный объем системы смазки двигателя выбранной марки и модели автомобиля, возможные аналоги моторных масел для данного двигателя.

5. Рассчитать по приведенной формуле расход топлива автомобилем за требуемый пробег до технического обслуживания (замены моторного масла).

6. Определить расход моторного масла в зависимости от интервала замены масла для легкового автомобиля по норме заводаизготовителя.

7. Для выбранной модели автомобиля определить нормы показаний контрольно-измерительных приборов.

8. Выделить эксплуатационные факторы, оказывающие повышенное влияние на увеличение расхода топлива и моторного масла автомобиля.

9. Сделать выводы о результатах увеличения или сокращения регламента обслуживания автомобиля с приведением количественных и качественных критериев.

Код – Программа для расчета производственной программы по ТО и ТР автомобилей

```
\#include \leqstdio.h>int main() 
{
```
 // Объявляем переменные int Lz; float Hlin;

 // Исходные данные  $Lz = 15000;$ Hlin  $= 7.0$ ;

 // Расход топлива float  $Pt = Lz / 100.0 * Hlin$ ; printf(" $Pt = \frac{9}{6}$ f\n",  $Pt$ );

```
 return 0;
```
}

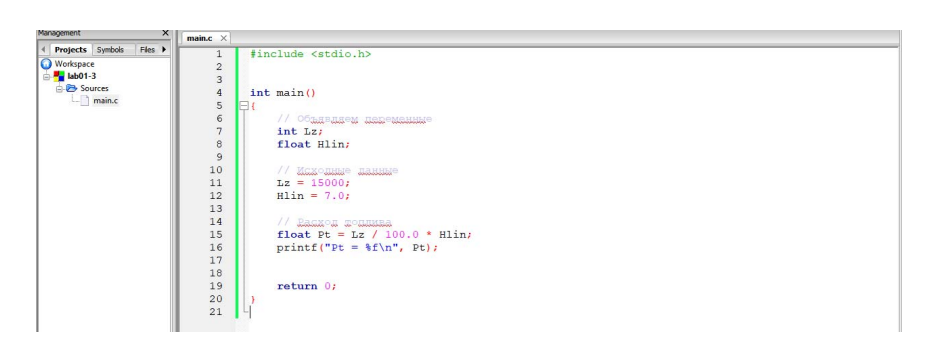

Рис. 3.1. Исходный код программы

### **Содержание отчета**

1. Титульный лист.

2. Цель работы.

3. Основные теоретические положения, относящиеся к выполняемой работе.

4. Привести расход топлива автомобилем за требуемый пробег, расход моторного масла, нормы показаний контрольно-измерительных приборов, краткое описание работы.

5. Выводы по результатам выполнения работы.

### **Контрольные вопросы**

1. Как определить нормы расхода топлива в области транспортной деятельности?

2. Что такое линейная норма расхода топлива?

3. Как определить расход топлива автомобилем за определенный пробег?

4. Какие негативные факторы оказывают влияние на свойства моторного масла?

5. Как определить заправочный объем системы смазки двигателя?

### **Лабораторная работа № 4**

# **РАЗРАБОТКА АЛГОРИТМА И ПРОГРАММНОГО ОБЕСПЕЧЕНИЯ ДЛЯ РАСЧЕТА ПРОИЗВОДСТВЕННОЙ ПРОГРАММЫ ПО ТЕХНИЧЕСКОМУ ОБСЛУЖИВАНИЮ И ТЕКУЩЕМУ РЕМОНТУ**

**Цель работы**: изучить методику расчета производственной программы по техническому обслуживанию и текущему ремонту автомобилей, разработать алгоритм и программное обеспечение.

### **Теоретические сведения**

Производственная программа является основой для расчета годового объема работ по ТО и ремонту, численности производственных рабочих, количества рабочих постов, площадей участков проектируемой организации (автотранспортной, автосервиса).

Для расчета годовой производственной программы необходимо первоначально определить число комплексно обслуживаемых в организации автосервиса (ОА) автомобилей, производственную мощность (число рабочих постов) и произвести корректирование удельной трудоемкости ТО и ТР на 1000 км пробега.

Для обоснования мощности проектируемой организации автосервиса проведем анализ отчетных (статистических) данных по числу обслуживаемых автомобилей, численности жителей в регионе, среднегодовым пробегам автомобилей.

Число комплексно обслуживаемых в ОА автомобилей определяется по формуле:

$$
\mathbf{A}_{\text{cro}} = 10^{-3} \cdot \mathbf{P} \cdot \mathbf{A}_{\text{y}a} \cdot \mathbf{K}_{\text{r}a} \cdot \mathbf{K}_{\text{cro}},\tag{4.1}
$$

где P – число жителей в обслуживаемом районе, человек;

 $A_{\rm{v}n}$  – число автомобилей на 1000 жителей по данным ГАИ;

 $K_{k\pi}$  – коэффициент, учитывающий число клиентов, пользующихся услугами ОА;

 $K_{\text{cro}}$  – коэффициент учитывающий нахождение в регионе других организаций автосервиса.

Исходные данные для расчета по Советскому району г. Минска: P = 159 229 человек по данным на 1 января 2022 года;

 $A_{\text{VII}}$  = 326 автомобилей на 1000 жителей по данным ГАИ на

12 ноября 2021 года;

 $K_{\nu\pi} = 0.7$ ;  $K_{\text{cro}} = 0.03$ .

В Советском районе г. Минске расположено около 36 организаций автосервиса различной мощности и специализации (по данным на начало 2023 года).

Число комплексно обслуживаемых в ОА автомобилей составит:

$$
A_{\rm cro} = 10^{-3} \cdot 159\,229 \cdot 326 \cdot 0, 7 \cdot 0, 03 = 1090, 1.
$$

Принимаем 1090 автомобилей.

Учитывая принятое число комплексно обслуживаемых автомобилей находим ориентировочную производственную мощность (число рабочих постов) предприятия автосервиса:

$$
X = \frac{A_{\text{cro}}}{\Pi},\tag{4.2}
$$

где П – годовая пропускная способность одного поста, авт./год;  $\Pi = 200$  автомобилей в год.

$$
X = \frac{1090}{200} = 5, 4.
$$

Принимаем 5 постов.

При числе комплексно обслуживаемых в одной ОА в среднем 1090 автомобилей она должна иметь мощность 5 постов.

Годовой объем работ по ТО и ТР ОА определяется по формуле:

$$
T_{\text{TO,TP}}^{\text{r}} = \mathbf{A}_{\text{cro}} \cdot L_{\text{r}} \cdot t_{\text{TO,TP}} \cdot 10^{-3},\tag{4.3}
$$

где  $L_r$  – годовой пробег автомобиля, км;  $L_r = 16500$  км по данным 2022 года;

ТО,ТР *t* – скорректированная удельная трудоемкость ТО и ТР на 1000 км пробега, чел.-ч/1000 км.

Принимается по нормативным величинам, которые корректируются при помощи коэффициентов корректирования по формуле:

$$
t_{\text{TO,TP}} = t_{\text{TO,TP}}^{\text{H}} \cdot \text{K}_1 \cdot \text{K}_3, \tag{4.4}
$$

где  $t_{\text{TO TP}}$  – удельная трудоемкость ТО и ТР на 1000 км пробега, чел.-ч/1000 км;  $t_{\text{TO TP}} = 2.3$  чел.-ч/1000 км;

 $K_1$  – коэффициент, учитывающий число рабочих постов (от 6 до 10–1,0);  $K_1 = 1,0$ ;

 $K<sub>3</sub>$  – коэффициент, учитывающий природно-климатическую зону;  $K_2 = 1.0$ .

$$
t_{\text{TO,TP}} = 2,3 \cdot 1,0 \cdot 1,0 = 2,3 \text{ q.}
$$

На основании скорректированной удельной трудоемкости рассчитывается годовой объем работ по ТО и ТР:

$$
T_{\text{TO,TP}}^{\text{r}} = 1090 \cdot 16500 \cdot 2, 3 \cdot 10^{-3} = 41365, 5 \text{ v} = 1.41 \cdot 10^{-3} = 41365
$$

### **Порядок выполнения работы**

1. На основании рассмотренных методических указаний изучить расчетные формулы, используемые нормативно-технические данные и цель работы.

2. Запустить среду разработки Code::Blocks.

3. Создать проектную папку (например, MYFOLDER).

4. Создать новый проект (например, lab01).

5. Определить идентификаторы переменных, учитывая тип данных и расчетные формулы.

6. Объявить необходимые используемые переменные.

7. Присвоить используемым переменным необходимые значения, учитывая тип их данных.

8. Использовать для заданного расчета необходимую расчетную формулу.

9. Для вывода результатов расчета по формуле следует использовать библиотечную функцию printf() с подключением библиотеки stdio h

10. Для округления отдельных результатов следует использовать библиотечную функцию round() с подключением математической библиотеки math.h.

11. Сохранить результаты исходного кода программы, нажав кнопку «Save everything».

12. Запустить программу на выполнение, нажав кнопку «Build and run». Также возможен последовательный запуск с использованием кнопок «Build» и «Run».

13. Проверить правильность полученных выходных результатов, учитывая порядок данных после запятой.

14. Проверить правильность своих выходных результатов в консоли среды программирования, используя стандартный калькулятор Windows

15. Сделать выводы о результатах расчета числа комплексно обслуживаемых в ОА автомобилей, производственной мощности (числа рабочих постов) предприятия, годового объема работ по ТО и ТР.

16. Результаты расчета производственной программы сопоставить с увеличением или уменьшением количественных и качественных критериев.

Код - Программа для расчета производственной программы по ТО и ТР автомобилей

```
#include \lestdio.h>
#include <math.h> //Для функции round
int main()int P, Aud;
  float Kkl, Ksto;
  P = 159229;
  Aud = 326;
  Kkl = 0.7:
  Ksto = 0.03;
```

```
float Asto = 0.001 * P * Aud * Kkl * Ksto;
           printf("Asto = %f\n", Asto);
           printf("Asto_prin = %f\n", round(Asto));
           int Px = 200:
           float X = round(Asto) / Px;
           printf("X = \% f \nightharpoonup X);
           float tn, K1, K3;
           tn = 2.3;
           K1 = 1.0;
           K3 = 1.0:
           float Ttotr = tn * K1 * K3;
            int Lg; 
           Lg = 16500;float Tg = round(Asto) * Lg * Ttotr * 0.001;printf("Tg = %f\n", Tg);
            return 0; 
       } 
main.c [lab1] - Code:Blocks 17.12
\frac{\mathsf{x}}{\mathsf{I} \cdot \mathsf{main.c}} \timesnagement
  Projects Symbols Files
                                       #include <stdio.h>
                                1 | include <stdio.h><br>2 | include <math.h> //Ang @xwgwa round<br>3
O Workspace
  Pu lab1
   ab1<br>
Sources<br>
and main.c
                                \frac{4}{5} in
                                      int \text{main}()int P, Aud;<br>
float Kkl, Ksto;<br>
P = 159229;<br>
Aud = 326;<br>
Kkl = 0.7;<br>
Ksto = 0.03;
                                6<sup>1</sup>\overline{8}10<sup>1</sup>11
                               11234567890345678934522234567893334
                                         float Asto = 0.001 * P * \text{aud} * \text{Kkl} * \text{Ksto};<br>printf("\frac{\text{Salg}}{\text{add}} = \frac{\text{St}}{\text{n}}, \text{Asto});<br>printf("\frac{\text{Salg}}{\text{add}} \text{prin} = \frac{\text{St}}{\text{n}}, \text{round}(\text{Asto}));
                                          int Px = 200;<br>
float X = round(Asto) / Px;<br>
printf("X = f\r", X);
                                           float tn, K1, K3;
                                           tn = 2.3;<br>K1 = 1.0;.01K3float Ttotr = tn * K1 * K3;
                                          int Lg;<br>Lg = 16500;
                                           float Tg = round(Asto) * Lg * Ttotr * 0.001;<br>printf ("Tg = f^n);<br>f^n);
                                           return 0;Ãś.
```
 $\theta$   $\times$ 

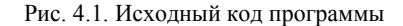

### **Содержание отчета**

1. Титульный лист.

2. Цель работы.

3. Основные теоретические положения и расчетные формулы, относящиеся к выполняемой работе.

4. Программа для расчета производственной программы по ТО и ТР автомобилей, краткое описание работы.

5. Выводы по результатам выполнения работы.

### **Контрольные вопросы**

1. Назовите последовательность действий при составлении алгоритма для решения поставленной задачи.

2. Каким образом обосновать мощность проектируемой организации автосервиса?

3. Как определить количество организаций автосервиса в выбранном регионе (районе)?

4. Какие факторы учитываются при определении мощности и специализации организации автосервиса?

5. Как определить годовой объем работ по ТО и ТР?

6. Какие факторы оказывают влияние на производственную программу организации?

#### **Лабораторная работа № 5**

# **РАЗРАБОТКА АЛГОРИТМА И ПРОГРАММНОГО ОБЕСПЕЧЕНИЯ ДЛЯ РАСЧЕТА ЧИСЛЕННОСТИ ПРОИЗВОДСТВЕННЫХ РАБОЧИХ**

**Цель работы**: изучить методику расчета численности производственных и вспомогательных рабочих, разработать алгоритм и программное обеспечение.

#### **Теоретические сведения**

Для расчета численности рабочих полученный годовой объем работ по ТО и ТР распределяем по видам, а также разделяем на постовые и участковые.

Распределим полученный годовой объем работ по ТО и ТР по видам и месту выполнения.

В качестве примера распределим ТО автомобилей в полном объеме:

$$
T_{\rm TO}^{\rm r} = T_{\rm TO,TP}^{\rm r} \cdot \frac{\Pi}{100},\tag{5.1}
$$

где  $T_{\text{TO, TP}}^{\text{r}}$  – годовой объем работ по ТО и ТР, чел.-час;  $T_{\text{TO, TP}}^{\text{r}}=$ = 41 365,5 чел.-час;

П – процентное распределение годового объема работ по ТО и ТР по видам, %;  $\Pi = 35$  %.

Процентное распределение для других видов работ выбирается на основании рекомендаций учебной и учебно-методической литературы.

$$
T_{\text{TO}}^{\text{r}} = 41365, 5 \cdot \frac{35}{100} = 14\,477, 9\,\text{veM}.\text{-vac.}
$$

К производственным рабочим относятся рабочие зон и участков, непосредственно выполняющие работы по ТО и ТР автомобилей. Численность производственных рабочих определяется по каждому виду технических воздействий, по производственным зонам и участкам.

Рассчитывают технологически необходимое (явочное)  $P_{T}$  и штатное (списочное) Р<sub>ш</sub> число рабочих.

Годовой фонд времени Ф<sub>т</sub> определяется продолжительностью смены (исходя из продолжительности рабочей недели) и числом рабочих дней в году. Для нормальных условий труда установлена 40-часовая рабочая неделя, для вредных условий (окрасочные работы) – 35-часовая. Исходя из продолжительности рабочей недели, продолжительность рабочей смены при пятидневной рабочей неделе составляет 8 часов для производств с нормальными условиями труда и 7 часов – с вредными.

Технологически необходимое (явочное) число рабочих:

$$
P_{\rm T} = \frac{T_i^{\rm T}}{\Phi_{\rm T}},\tag{5.2}
$$

где  $T_i^r$  – годовой объем работ по *i*-му виду работ, чел.-час;

 $\Phi_{\tau}$  – годовой фонд времени технологически необходимого рабочего, час;  $\Phi_r = 2070$  час.

Технологически необходимое (явочное) число рабочих для ТО автомобилей в полном объеме:

$$
P_{T} = \frac{14\,477.9}{2070} = 6.9\,\text{veV}.
$$

Принимаем 7 человек.

Штатное (списочное) Р<sub>ш</sub> число рабочих:

$$
P_{\rm m} = \frac{T_i^{\rm r}}{\Phi_{\rm m}},\tag{5.3}
$$

где  $T_i^{\Gamma}$  – годовой объем работ по *i*-му виду работ, чел.-час;

Фш – годовой фонд времени технологически необходимого рабочего, час;  $\Phi_{\rm m} = 1840$  час.

$$
P_{\text{III}} = \frac{14\,477.9}{1840} = 7.9\,\text{veV}.
$$

Принимаем 8 человек.

Если количество рабочих для выполнения данного вида работ при расчетах получается меньше единицы или равно 1-2, то рекомендуется объединять технологически совместимые работы.

### Порядок выполнения работы

1. На основании методического указания изучить расчетные формулы для расчета численности производственных рабочих, используемые нормативно-технические данные и цель работы.

2. Запустить среду разработки Code::Blocks.

3. Создать новый проект в своей проектной папке (например,  $lab(02)$ .

4. Определить идентификаторы переменных, учитывая тип данных и расчетные формулы.

5. Объявить необходимые используемые переменные.

6. Присвоить используемым переменным необходимые значения, учитывая тип их данных.

7. Использовать для заданного расчета необходимую расчетную формулу.

8. Распределить полученный годовой объем работ по ТО и ТР по видам и месту выполнения по заданному варианту.

9. Рассчитать технологически необходимое (явочное) число рабочих.

10. Рассчитать штатное (списочное) число рабочих.

11. Проверить правильность полученных выходных результатов численности рабочих, учитывая порядок данных после запятой.

12. Количество рабочих необходимо принять до целых единиц в соответствии с правилами округления.

13. Проверить правильность своих выходных результатов в консоли среды программирования, используя стандартный калькулятор **Windows** 

14. Сделать выводы о результатах расчета технологической и штатной численности производственных рабочих, практической значимости организации автосервиса.

15. Результаты расчета численности производственных рабочих сопоставить с увеличением или уменьшением трудоемкости работ по ТО и ТР автомобилей.

Код – Программа для расчета численности производственных рабочих

```
\#include \leqstdio h>#include <math.h> //Для функции round 
int main() 
{ 
   // Годовой объем работ по ТО и ТР
  float Tg = 41365.5;
   // Процентное распределение по видам работ
  int P = 35;
  float Tto = Tg * P / 100.0;
  printf("Tto = %f\n", Tto);
   // Фонд рабочего времени
  int Ft = 2070;
  int Fs = 1840;
  float Pt = Tto / Ft;
  printf("Pt = \frac{9}{6}f\n", Pt);
  float Pt p = round(Pt);
  printf("Pt_p = %f\n", Pt_p);
  float Ps = Tto / Fs;
  printf("Ps = \frac{9}{6}f\n", Ps);
  float Ps p = round(Ps);
  printf("Ps_p = %f\n", Ps_p);
   return 0; 
}
```

| Management<br>$\times$            | main.c $\times$                                                            |
|-----------------------------------|----------------------------------------------------------------------------|
| I Projects Symbols<br>Files P     | #include <stdio.h><br/><math>\mathbf{1}</math></stdio.h>                   |
| Workspace                         | $\overline{c}$<br>#include <math.h> //Ang @xwgmwg round</math.h>           |
| $\Rightarrow$ $\frac{1}{2}$ lab02 | $\overline{\mathbf{3}}$                                                    |
| Sources                           | $\overline{4}$<br>int main()                                               |
| $\Box$ main.c                     | s<br>$\boxminus$                                                           |
|                                   | $\epsilon$                                                                 |
|                                   | $\overline{7}$<br>// Ponceck offees nation no TO a TE                      |
|                                   | 8<br>float $Tq = 41365.5;$                                                 |
|                                   | 9<br>// Процентира распределение по видам работ                            |
|                                   | 10<br>int $P = 35$ ;                                                       |
|                                   | 11                                                                         |
|                                   | 12<br>float Tto = Tq * P / 100.0;                                          |
|                                   | 13<br>$print(f("Tto = $f\n', Tto)$ ;                                       |
|                                   | 14                                                                         |
|                                   | 15<br>// ФОНД ДАЙОНАГО ВПАМЕНИ                                             |
|                                   | 16<br>int $Ft = 2070$ ;                                                    |
|                                   | 17<br>int $Fs = 1840$ ;                                                    |
|                                   | 18                                                                         |
|                                   | 19<br>float $Pt = Tto / Ft$ ;                                              |
|                                   | 20<br>$printf("Pt = \frac{f}{n}, Pt);$                                     |
|                                   | 21<br>float $Pt$ $p =$ round $(Pt)$ ;                                      |
|                                   | 22<br>printf("Pt $p = \frac{f}{n}$ ", Pt $p$ );                            |
|                                   | 23<br>24                                                                   |
|                                   | float $Ps = Tto / Fs$<br>25<br>$printf("Ps = f\n), Ps);$                   |
|                                   | 26                                                                         |
|                                   | float Ps $p = round(Ps)$ ;<br>27<br>printf("Ps $p = \frac{f}{n}$ ", Ps p); |
|                                   | 28                                                                         |
|                                   | 29<br>return 0;                                                            |
|                                   | 30                                                                         |
|                                   | 31                                                                         |
|                                   |                                                                            |
|                                   |                                                                            |

Рис. 5.1. Исходный код программы

# **Содержание отчета**

1. Титульный лист.

2. Цель работы.

3. Основные теоретические положения и расчетные формулы, относящиеся к выполняемой работе.

4. Программа для расчета технологически необходимого (явочного) и штатного (списочного) числа рабочих, краткое описание работы.

5. Выводы по результатам выполнения работы.

# **Контрольные вопросы**

1. Какие существуют виды работ по ТО и ТР?

2. Как определить процентное распределение по видам работ ТО и ТР?

3. Что такое годовой фонд рабочего времени рабочего?

4. Как рассчитывают технологически необходимое (явочное) и штатное (списочное) число рабочих?

5. Как изменится численность производственных рабочих при уменьшении (увеличении) трудоемкости работ?

### **Лабораторная работа № 6**

# **РАЗРАБОТКА АЛГОРИТМА И ПРОГРАММНОГО ОБЕСПЕЧЕНИЯ ДЛЯ РАСЧЕТА КОЛИЧЕСТВА РАБОЧИХ ПОСТОВ ДИАГНОСТИРОВАНИЯ, ТЕХНИЧЕСКОГО ОБСЛУЖИВАНИЯ И ТЕКУЩЕГО РЕМОНТА**

**Цель работы**: изучить методику расчета количества рабочих постов диагностирования, ТО и текущего ремонта, разработать алгоритм и программное обеспечение.

### **Теоретические сведения**

По технологическому назначению различают следующие категории постов для выполнения ТО, ТР автомобилей и других работ: рабочие посты, вспомогательные посты и посты ожидания.

Рабочие посты – это автомобиле-места, оснащенные соответствующим технологическим оборудованием и предназначенные для технического воздействия на автомобиль для поддержания и восстановления его технически исправного состояния и внешнего вида (посты мойки, диагностирования, ТО, ТР, окрасочных работ).

Вспомогательные посты – это автомобиле-места, оснащенные или не оснащенные оборудованием, на которых выполняются технологические вспомогательные операции (посты приемки и выдачи автомобилей, контроля после проведения ТО и ТР, сушки на участке уборочно-моечных работ, подготовки и сушки на малярном участке).

Исходя из соответствующего объема постовых работ, рассчитывается уточненное число рабочих постов по формуле:

$$
X_{\text{pa6}} = \frac{T_{\text{n}} \cdot \varphi}{\Phi_{\text{n}} \cdot \mathbf{P}_{\text{n}}},\tag{6.1}
$$

где *Т*п – годовой объем постовых работ, чел.-час;

 – коэффициент неравномерности поступления автомобилей на СТОА;

 $\Phi_{\rm n}$  – годовой фонд рабочего времени поста, час;

 $P_{\text{n}}$  – среднее число рабочих, одновременно работающих на посту, чел.

Среднее число рабочих, одновременно работающих на посту, принимается для ТО и ТР равным 2 человека, для приемки-выдачи автомобилей – 1 человек.

Исходные данные для расчета:

*Т*п = 14 477,9 чел.-час;

 $\omega = 1.15$ .

Годовой фонд рабочего времени поста определяется по формуле:

$$
\Phi_{\rm \pi} = \Pi_{\rm pr} \cdot T_{\rm cm} \cdot C \cdot \eta,\tag{6.2}
$$

где Д<sub>рг</sub> – число дней работы ОА в году; Д<sub>рг</sub> = 302;

 $T_{\text{cm}}$  – продолжительность смены, час;  $T_{\text{cm}}$  = 8 час;

*С* – число смен; *С* = 2;

 – коэффициент использования рабочего времени поста (2 смены);  $\eta = 0.94$ .

$$
\Phi_{\text{n}} = 302 \cdot 8 \cdot 2 \cdot 0,94 = 4542,08 \text{ vac.}
$$

Исходя из приведенных формул и объема постовых работ ТО рассчитывается уточненное число рабочих постов:

$$
X_{\text{pa6}} = \frac{14\,477,9 \cdot 1,15}{4542,08 \cdot 2} = 1,83.
$$

Принимаем 2 поста.

Аналогично рассчитываем количество постов в остальных зонах. Общее число рабочих постов определяется как сумма числа рабочих постов ТО и ТР, числа рабочих постов для уборочно-моечных работ.

#### **Порядок выполнения работы**

1. На основании методического указания изучить формулы для расчета количества рабочих постов, используемые нормативнотехнические данные и цель работы.

2. Запустить среду разработки Code::Blocks.

3. Создать новый проект в своей проектной папке (например, lab06).

4. Определить идентификаторы переменных, учитывая тип данных и расчетные формулы.

5. Объявить необходимые используемые переменные.

6. Присвоить используемым переменным необходимые значения, учитывая тип их данных.

7. Использовать для заданного расчета необходимую расчетную формулу.

8. Рассчитать годовой фонд рабочего времени поста.

9. В зависимости от годового фонда рабочего времени поста и объема постовых работ ТО рассчитать уточненное число рабочих постов.

10. Проверить правильность полученных выходных результатов числа рабочих постов, учитывая порядок данных после запятой.

11. Число рабочих постов необходимо принять до целых единиц в соответствии с правилами округления.

12. Проверить правильность своих выходных результатов в консоли среды программирования, используя стандартный калькулятор Windows

13. Сделать выводы о результатах расчета числа рабочих постов, организации постовых работ, организации труда ремонтных рабочих.

14. Результаты расчета числа рабочих постов сопоставить с изменением трудоемкости работ, организации труда (числа рабочих смен) и других технических показателей работы организации автосервиса.

Код - Программа для расчета числа рабочих постов

```
#include \lestdio.h>
#include <math.h> //Для функции round
int main()int Drg, Tsm, C;
  float Krab;
  Drg = 302;Tsm = 8;
  C = 2;
  Krab = 0.94;
```

```
 // Годовой фонд рабочего времени поста
     float Fp = Drg * Tsm * C * Krab;printf("Fp = \%f\n", Fp);
     float Tto p, FI;
      int Pp; 
      // Годовой объем постовых работ ТО
     Tto p = 14477.9;
     FI = 1.15;
     Pp = 2;
     float Xto = Tto p * FI / (Fp * Pp);
     printf("Xto = %f\n", Xto);
     float Xto p = round(Xto);
     printf("Xto p = \%f\n", Xto p);
      return 0; 
  } 
              main.c \timesProjects Symbols Files P
                     #include <stdio.h><br>#include <math.h>
                  1\,//Дл<u>я функции</u> round
                  \overline{2}\frac{3}{4}int \, \text{main}()\frac{5}{6}
```

```
Workspace
      B-B-Sources
                                                                                \begin{bmatrix} \Box \mathfrak{t} \\ \Box \mathfrak{t} \end{bmatrix} int Drg, Tsm, C;
                                                                       \begin{array}{c} 7 \\ 8 \end{array}float Krab;
                                                                                             \text{Drg} = 302;\circ\begin{array}{c} 1 \\ 1 \\ 1 \\ 1 \end{array}Tsm = 8;<br>C = 2;Krab = 0.94\begin{array}{c} 12 \\ 13 \\ 14 \\ 15 \\ 16 \\ 17 \\ 18 \\ 19 \\ 20 \end{array}// Tomonok <u>boun</u> pa<u>fouero</u> mpemenu noc<br>float Fp = Drg * Tsm * C * Krab;<br>printf("Fp = %f\n", Fp);
                                                                                               float Tto_p, FI;
                                                                                                int Pp;
                                                                                             // Fononoë ofises mooronax pefor TO<br>Tto_p = 14477.9;<br>FI = 1.15;<br>Pp = 2;
                                                                    \begin{array}{c} 21 \\ 22 \\ 23 \end{array}24<br>24<br>25<br>26<br>27<br>28
                                                                                             float Xto = Tto_p * FI / (Fp * Pp);
                                                                                             \text{print}(\text{"Xto} = \text{tf}\nmid \text{"xto}],\frac{1}{29}\begin{array}{l} \texttt{float Xto\_p = round(Xto)}\texttt{;}\\ \texttt{printf("Xto\_p = %f\backslash n", Xto\_p)}\texttt{;} \end{array}30
                                                                    3132
                                                                                                return 0;33
                                                                     \frac{34}{34}35
```
Рис. 6.1. Исходный код программы

# **Содержание отчета**

1. Титульный лист.

2. Цель работы.

3. Основные теоретические положения и расчетные формулы, относящиеся к выполняемой работе.

4. Программа для расчета числа рабочих постов для выполнения ТО и ТР, краткое описание работы.

5. Выводы по результатам выполнения работы.

# **Контрольные вопросы**

1. Дайте понятие рабочего поста.

2. Как определить годовой фонд рабочего времени поста?

3. Чем отличается годовой фонд рабочего времени поста от годового фонда рабочего времени рабочего?

4. Как рассчитывается число рабочих постов?

5. Назовите назначение вспомогательных постов.

#### **Лабораторная работа № 7**

# **РАЗРАБОТКА АЛГОРИТМА И ПРОГРАММНОГО ОБЕСПЕЧЕНИЯ ДЛЯ РАСЧЕТА ПЛОЩАДЕЙ УЧАСТКОВ**

**Цель работы**: изучить методику расчета площадей участков, разработать алгоритм и программное обеспечение.

#### **Теоретические сведения**

Площадь помещений и сооружений (открытых площадок, стоянок транспортных средств и др.) устанавливается в зависимости от числа автомобиле-мест хранения, рабочих и вспомогательных постов, мест ожидания, габаритных размеров и норм размещения автомобилей и оборудования (допустимые расстояния, внутренние проезды, коэффициенты плотности расстановки оборудования и т. д.).

Площадь участков для обслуживания или ремонта автомобилей (Д, ТО, ТР) рассчитывается по формуле:

$$
F_i = f_a \cdot X_i \cdot K_{\pi},\tag{7.1}
$$

где  $f_a$  – площадь, занимаемая автомобилем в плане, м<sup>2</sup>;

*Xi* – число постов *i*-го участка;

 $K_{\text{n}}$  – дельная площадь помещения на 1 м<sup>2</sup> площади, занимаемой автомобилем в плане;  $K_n = 6-7$ .

Площадь, занимаемая автомобилем в плане (для автомобиля Audi Q8), определяется по формуле:

$$
f_a = \Pi_a \cdot \text{III}_a,\tag{7.2}
$$

где Д<sub>а</sub> – длина автомобиля, м; Д<sub>а</sub> = 4,986 м;

 $III_a$  – ширина автомобиля;  $III_a = 1,995$  м.

$$
f_a = 4,986 \cdot 1,995 = 9,95 \text{ m}^2.
$$

38

Площадь участка для ТО рассчитывается по формуле:

$$
F_{\rm TO} = 9,95 \cdot 2 \cdot 7 = 139,3 \, \text{m}^2.
$$

Площади производственных участков рассчитывают по удельной площади помещений, приходящихся на единицу площади, занимаемой оборудованием:

$$
F_{\rm yq} = f_{\rm o6} \cdot K_{\rm n},\tag{7.3}
$$

где  $f_{\rm o6}$  – площадь горизонтальной проекции оборудования, м<sup>2</sup>;

 $K_{\text{n}}$  – коэффициент плотности расстановки оборудования;  $K_{\text{n}}$  =  $3.5 - 5.$ 

Для примера определим площадь участка ремонта агрегатов и узлов:

$$
F_{\text{yq}} = 16,38 \cdot 4 = 65,52 \text{ m}^2.
$$

# **Порядок выполнения работы**

1. На основании методического указания изучить расчетные формулы для расчета участков ТО и производственных участков для ремонта агрегатов (узлов), используемые нормативно-технические данные и цель работы.

2. Порядок создания проекта и объявления используемых переменных аналогичен предыдущим лабораторным работам.

3. На основании нормативно-справочной литературы определить габаритные размеры выбранного автомобиля (учитывая его модификации по годам выпуска).

4. Рассчитать площадь, занимаемую автомобилем в плане.

5. Рассчитать площадь выбранного участка (Д, ТО, ТР) для обслуживания автомобилей.

6. Подобрать необходимое технологическое оборудование, учитывая технологический процесс на участке.

7. В зависимости от суммарной площади горизонтальной проекции оборудования рассчитать площадь производственного участка, используя коэффициент плотности расстановки оборудования.

8. Проверить правильность полученных выходных результатов для расчета необходимых площадей, учитывая порядок данных после запятой.

9. Проверить правильность своих выходных результатов в консоли среды программирования, используя стандартный калькулятор Windows.

10. Сделать выводы о результатах подбора технологического оборудования, расчета площадей участка ТО (Д, ТР) и заданного производственного участка.

11. Результаты расчета площадей участков сопоставить с изменением габаритных размеров автомобилей, плотности расстановки оборудования и других параметров работы участков организации автосервиса.

Код - Программа для расчета площадей участков

```
#include \lestdio h>int main()₹
  // Габаритные размеры автомобиля
  float La, Ba;
  La = 4.986;
  Ba = 1.995;
  // Площадь автомобиля в плане
  float Fa = La * Ba:
  printf("Fa = %f\n", Fa);
  // Площадь участка ТО
  int X = 2;
  int Kp = 7:
  float Fto = Fa * X * Kp;
  printf("Fto = \%f\n", Fto);
  // Площадь производственного участка
  float Fob = 16.38;
  int Kp ob = 4;
```

```
float Fu = Fob * Kp ob:
                   printf("Fu = %f\n", \overline{F}u);
                    return 0; 
         } 
                                                 \blacksquare main.c \timesProjects Symbols Files
                                                                            #include <stdio.h>
Workspace<br>Mullab04
                                                                          int \, \text{main}()DE Sources
                                                               4 \Box\n<sub>1</sub> = 0\frac{1}{\sqrt{2}} Габадидные дазмеры автомобиля
                                                               5\over 6Ia = 4.986;<br>Ba = 1.995;\begin{array}{c} 1 \\ 1 \\ 1 \\ 1 \end{array}duna a nnana
                                                                                  \frac{1}{\pi} Income and annouating \frac{1}{\pi} and \frac{1}{\pi} and \frac{1}{\pi} and \frac{1}{\pi} and \frac{1}{\pi} and \frac{1}{\pi} and \frac{1}{\pi} and \frac{1}{\pi} and \frac{1}{\pi} and \frac{1}{\pi} and \frac{1}{\pi} and \frac{1}{\pi} and \frac{1}{\pi12<br>
13<br>
14<br>
15<br>
16<br>
17<br>
18<br>
20<br>
21<br>
22<br>
23<br>
24<br>
25<br>
26<br>
22<br>
23<br>
24<br>
25<br>
26<br>
24<br>
25<br>
26<br>
26<br>
26<br>
26
                                                                                   print(f("Fa = *f\nu", Fa);// Hagmani kuadira 10<br>int X = 2;<br>int Kp = 7;
                                                                                   float Fto = Fa * X * Kp;<br>printf("Eto = f \ln", Fto);
                                                                                  // Engmann Incommon<br>float Fob = 16.38;<br>int Kp_ob = 4;
                                                                                                                                          ipannada knagira
                                                                                   float Fu = Fob * Kp_ob;<br>printf("Eta = \\text{f}\n", Fu};
                                                           rac{27}{28}
```
Рис. 7.1. Исходный код программы

# **Содержание отчета**

1. Титульный лист.

 $rac{29}{30}$ 

return  $0$ ;

2. Цель работы.

3. Основные теоретические положения и расчетные формулы, относящиеся к выполняемой работе.

4. Программа для расчета площадей участков, краткое описание работы.

5. Выводы по результатам выполнения работы.

### **Контрольные вопросы**

1. Как определяется площадь, занимаемая автомобилем в плане?

2. Как рассчитать коэффициент плотности расстановки оборудования?

3. Как определить площадь участка для ТО?

4. Как рассчитывается площадь производственного участка?

5. Как подобранное технологическое оборудование и коэффициент плотности расстановки оборудования влияют на площадь участка?

### **Лабораторная работа № 8**

# **РАЗРАБОТКА АЛГОРИТМА И ПРОГРАММНОГО ОБЕСПЕЧЕНИЯ ДЛЯ РАСЧЕТА ВЫБРОСОВ ЗАГРЯЗНЯЮЩИХ ВЕЩЕСТВ НА УЧАСТКАХ ТЕХНИЧЕСКОГО ОБСЛУЖИВАНИЯ И ТЕКУЩЕГО РЕМОНТА**

**Цель работы**: изучить методику расчета выбросов загрязняющих веществ, разработать алгоритм и программное обеспечение.

#### **Теоретические сведения**

При обслуживании и ремонте транспортных средств осуществляются уборочно-моечные, контрольно-регулировочные, крепежные, разборочно-сборочные, слесарно-механические, смазочно-заправочные и другие виды работ. При этом происходит загрязнение атмосферного воздуха, воды и почвы вредными веществами на рабочих постах, участках, при маневрировании транспортных средств по территории стоянок и зон обслуживания.

Расчет выбросов загрязняющих веществ выполняется для шести веществ: окиси углерода – СО, углеводородов – СН, оксидов азота –  $NO_x$ , твердых частиц – углерода (C), свинца (Pb), оксида серы (SO<sub>2</sub>).

Выбросы загрязняющего *i*-го вещества в тоннах в зависимости от теплого (холодного) периода года рассчитываются по формуле:

$$
M_{Ti} = \sum_{k=1}^{n} (2 \cdot m_{lik} \cdot S_T + m_{npik} \cdot t_{np}) \cdot n_k \cdot 10^{-6}, \tag{8.1}
$$

где *mlik* – пробеговый выброс *i*-го вещества автомобилем *k*-й группы при прогреве двигателя при движении со скоростью 10–20 км/час, г/км;

 $S_T$  – расстояние от ворот помещения до поста ТО и ТР, км;

 $m_{\text{m}/k}$  – удельный выброс *i*-го вещества при прогреве двигателя автомобиля *k*-й группы, г/мин.;

 $t_{\text{ID}}$  – время прогрева двигателя, мин.

*<sup>k</sup> n* – количество ТО и ТР, проведенное в течение года для автомобилей *k*-й группы, мин.

Исходные данные для расчета:

$$
S_T = 0.15 \text{ km};
$$

 $t_{\text{nn}} = 1,5$  мин;

 $n_k = 215$ .

Пробеговый и удельный выбросы загрязняющих веществ от класса автомобилей в зависимости от холодного и теплого периодов года приведены в табл. 8.1 и табл. 8.2.

Таблица 8.1

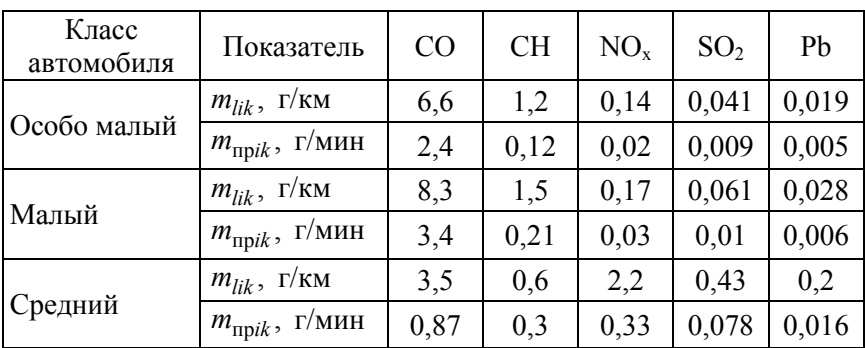

Пробеговый и удельный выбросы загрязняющих веществ от класса автомобилей в зависимости от холодного периода года

Таблица 8.2

Пробеговый и удельный выбросы загрязняющих веществ от класса автомобилей в зависимости от теплого периода года

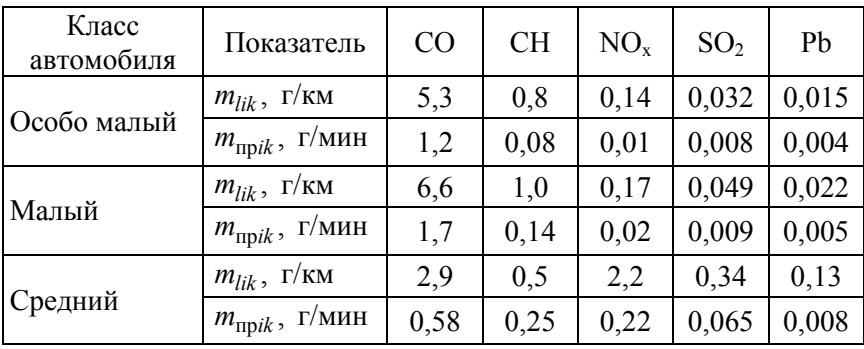

# Порядок выполнения работы

1. На основании методического указания изучить расчетные формулы для расчета выбросов загрязняющих веществ, используемые нормативно-технические данные и цель работы.

2. Порядок создания проекта в среде программирования и объявления используемых переменных аналогичен предыдущим лабораторным работам.

3. По заданному варианту определить марку и модель автомобиля.

4. По технической характеристике автомобиля определить его класс (особо малый, малый, средний).

5. Рассчитать выбросы загрязняющего *i*-го вещества, например, для окиси углерода (CO). Для этого следует использовать справочные данные табл. 8.1 и табл. 8.2. по пробеговым и удельным выбросам загрязняющих веществ от класса автомобиля для выбранного периода года (холодного или теплого). Для точного вывода числа с плавающей точкой в консоль при помощи библиотечной функции printf() следует использовать спецификацию «g».

6. Последовательно рассчитать выбросы остальных загрязняющих веществ (углеводородов, оксидов азота и твердых частиц). Для каждого загрязняющего вещества следует произвести отдельный расчет.

7. Суммировать полученные результаты для холодного и теплого периодов года с целью получения общих выбросов загрязняющих вешеств.

8. Результаты расчета для всех загрязняющих веществ для выбранного класса автомобиля занести в табл. 8.3.

9. Проверить правильность полученных выходных результатов для расчета необходимых площадей, учитывая порядок данных после запятой.

10. Проверить правильность своих выходных результатов в консоли среды программирования, используя стандартный калькулятор Windows

11. Сделать выводы о результатах выбросов отдельных загрязняющих веществ участка ТО (Д, ТР).

12. Результаты расчета выбросов загрязняющих веществ сопоставить с изменением периода года, степенью вредности определенных загрязняющих веществ, охраной труда и уровнем организации работы участков автосервиса.

Таблица 8.3

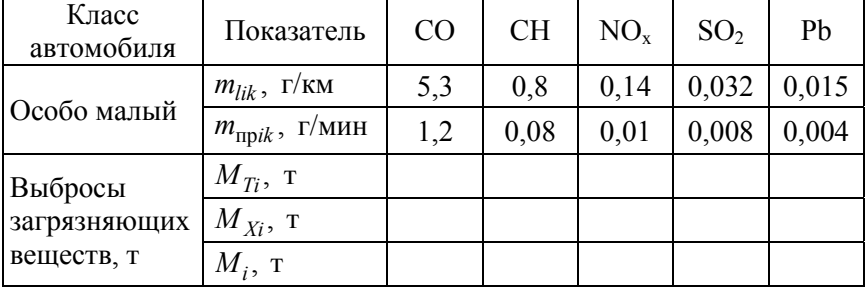

### Выбросы загрязняющих веществ

Код – Программа для расчета выбросов загрязняющих веществ

```
\#include \leqstdio.h>
```
int main() {

> // Идентификаторы переменных float m\_lik, St, m\_prik, t\_pr;

 // Исходные данные m  $\text{lik} = 6.6$ ;  $St = 0.15$ ; m prik  $= 2.4$ ; t pr =  $1.5$ ;

 // Количество ТО и ТР, проведенное в течение года int  $Nk = 215$ ;

 // Промежуточный проверочный расчет float M\_PR =  $(2 * m)$  lik  $*$  St + m\_prik  $*$  t\_pr); printf("M\_PR = %f\n", M\_PR);

```
// Выбросы загрязняющего і-го вещества
float Mt = (2 * m) lik * St + m prik * t pr) * Nk * 0.000001;
```

```
printf("Mt = %g\n", Mt);
```

```
return 0;
               ļ
                                                          max<sub>x</sub>Projects Symbols Files
                                                                                        tinclude <stdie b)
The Property<br>
Workspace<br>
Para lab05
                                                                                       int \text{main}()CALCON Sources
                                                                         \frac{3}{4} \frac{1}{10}max<sub>n</sub>\begin{array}{c}\n4 \\
5 \\
6\n7 \\
8\n\end{array}// Mnaszwiwkazona manemassax<br>float m_lik, St, m_prik, t_pr;
                                                                       9 10 11 12 34 15 6 7 78 22 23 24 5 25 26 7 28 29// Maxomma 2<br>m_lik = 6.6;
                                                                                                st = 0.15;<br>m_prik = 2.4;<br>t_pr = 1.5;
                                                                                                   // Kommuegarea E2 a IR, muonamananana a reneana mana int Nk = 215;
                                                                                                   // HEOMERY ROWSER HEORETOWER ROCHER<br>float M_PR = (2 * m_lik * St + m_prik * t_pr);<br>printf("M_PR = \t\n", M_PR);
                                                                                                 \begin{array}{l} \text{if } \text{[i] } \text{[i] } \text{[ii] } \text{[ii] } \text{[iii] } \text{[iii] } \text{[iv] } \text{[ivprint(f("Mt = %g\nu", Mt);return 0;
                                                                       \frac{25}{30}
```
Рис. 8.1. Исходный код программы

# Содержание отчета

1. Титульный лист.

2. Цель работы.

3. Основные теоретические положения и расчетные формулы, относящиеся к выполняемой работе.

4. Программа для расчета выбросов загрязняющих веществ, краткое описание работы.

5. Выводы по результатам выполнения работы.

### Контрольные вопросы

1. Какую информацию (данные) можно использовать для контроля и расчета выбросов загрязняющих веществ?

2. Какие выбросы и химические соединения загрязняющих веществ вы знаете?

3. С какой целью осуществляется прогрев двигателя автомобиля?

4. Как влияет прогрев двигателя на выбросы загрязняющих веществ?

5. Как влияет время прогрева двигателя на выбросы загрязняющих веществ?

6. Назовите причины, увеличивающие выбросы загрязняющих веществ в эксплуатации.

### **ЛИТЕРАТУРА**

1. Горев, А. Э. Информационные технологии на транспорте : учебник для вузов / А. Э. Горев. – 2-е изд., перераб. и доп. – Москва : Издательство Юрайт, 2020. – 289 с.

2. Горев, А. Э. Информационные технологии на транспорте : учебник для академического бакалавриата / А. Э. Горев. – Москва : Издательство Юрайт, 2016. – 271 с.

3. СТБ 1175-2011 «Обслуживание транспортных средств организациями автосервиса. Порядок проведения». – Минск : Научнопроизводственное республиканское унитарное предприятие «Белорусский государственный институт стандартизации и сертификации»,  $2011 - 11$  с.

4. Л. Джонс, Брэдли. Освой самостоятельно C за 21 день / Брэдли Л. Джонс, Питер Эйткен. – Москва : Вильямс, 2017. – 752 с.

Учебное издание

### **КЛИМОВ** Юрий Валерьевич

# **ИНФОРМАЦИОННОЕ ОБЕСПЕЧЕНИЕ АВТОМОБИЛЬНОГО ТРАНСПОРТА**

Учебно-методическое пособие для студентов специальности 1-37 01 07 «Автосервис»

> Редактор *А. В. Кочемарова* Компьютерная верстка *Н. А. Школьниковой*

Подписано в печать 05.02.2024. Формат  $60\times84$   $^{1}/_{16}$ . Бумага офсетная. Ризография. Усл. печ. л. 2,85. Уч.-изд. л. 2,23. Тираж 100. Заказ 684.

Издатель и полиграфическое исполнение: Белорусский национальный технический университет. Свидетельство о государственной регистрации издателя, изготовителя, распространителя печатных изданий № 1/173 от 12.02.2014. Пр. Независимости, 65. 220013, г. Минск.